# www.foraminifera.eu Database Query User Guide <https://foraminifera.eu/querydb.php>

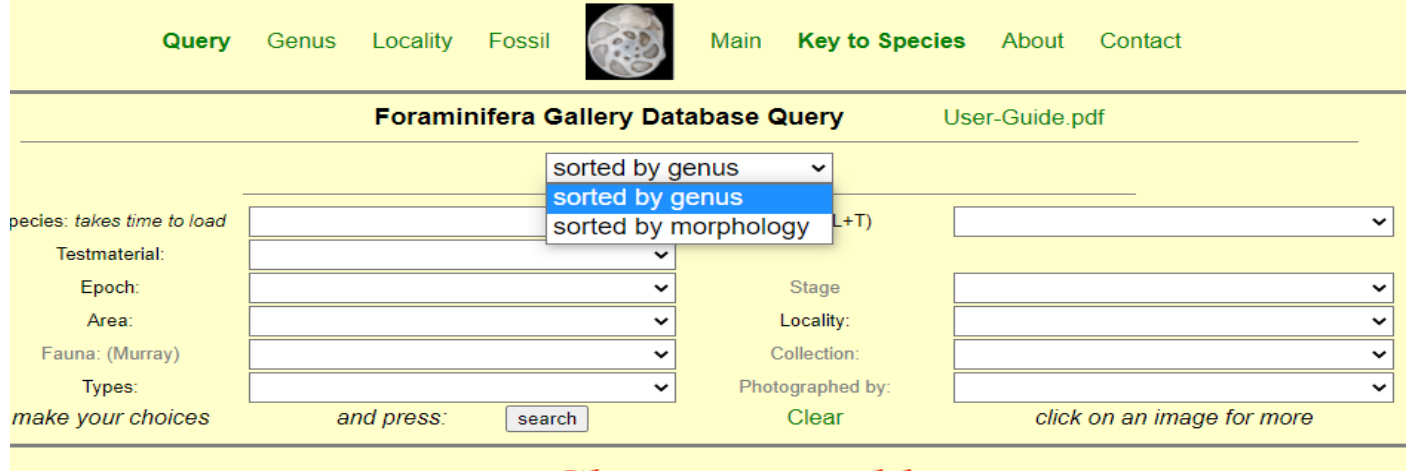

#### Choose sorted by

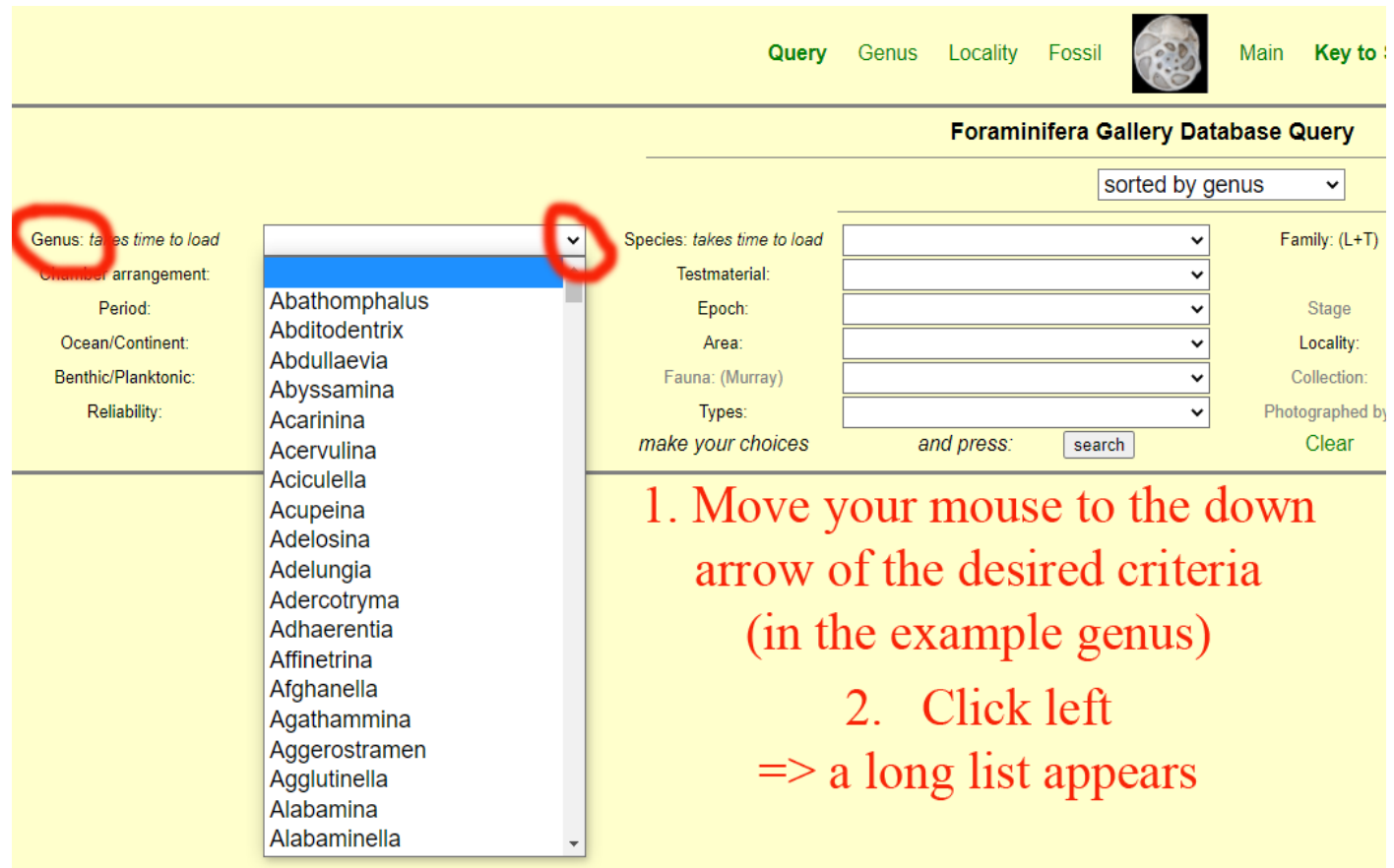

Querv Genus Locality Fossil Main **Key to** Foraminifera Gallery Database Query sorted by genus  $\checkmark$ Reophacella Genus: takes time to load Species: takes time to load Family: (L+T Rectomassilina Testmaterial: Chamber arrangement:  $\checkmark$ Rectoprotomarssonella Period Epoch:  $\ddot{ }$ Stage Rectoseptabrunsiina Ocean/Continent: Area: ⊽ Locality: Rectoseptaglomospiranella Benthic/Planktonic: Fauna: (Murray)  $\ddot{ }$ Collection Rectoseptatournayella Reliability: ⊽ Photographed **Types:** Rectospiroloculina Clear make your choices and press: search Rectostipulina Rectotournayellina Rectuvigerina Enter fast one or up to three letters Recurvoidella **Recurvoides** Reichelina Reinholdella  $\Rightarrow$  the cursor jumps to the desired **Reissia** Reitlingerina position П Remaneica Remaneicella Remesella Renulina in the example "REO" Reophacella Query Genus Locality Fossil Main **Key to Speci Foraminifera Gallery Database Query** sorted by genus ▽ Family: (L+T) Genus: takes time to load Reticulophragmoides Species: takes time to load  $\checkmark$ Rectotournayellina Chamber arrangement: Testmaterial:  $\checkmark$ Rectuvigerina Period: ⊽ Epoch Stage Recurvoidella Ocean/Continent:  $\overline{\cdot}$ Area: Locality: **Recurvoides** Benthic/Planktonic: ≂ Fauna: (Murray) Collection Reichelina **Reliability** ⊽ Photographed by: Types: Reinholdella make your choices and press. search Clear Reissia Reitlingerina Use the down cursor or mouse wheel to Remaneica Remaneicella move the cursor to the desired value Remesella Renulina Reophacella in the example "Reophax" Reophanus Reophax Repmanina then press ENTER Resigella Reticulogyra Reticulophragmium Reticulophragmoides Genus Locality Fossil Query

> Now the value is set move on to the next criteria you choose

Genus: takes time to load Chamber arrangement: Period: Ocean/Continent:

o/Dlanktonic

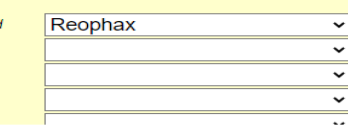

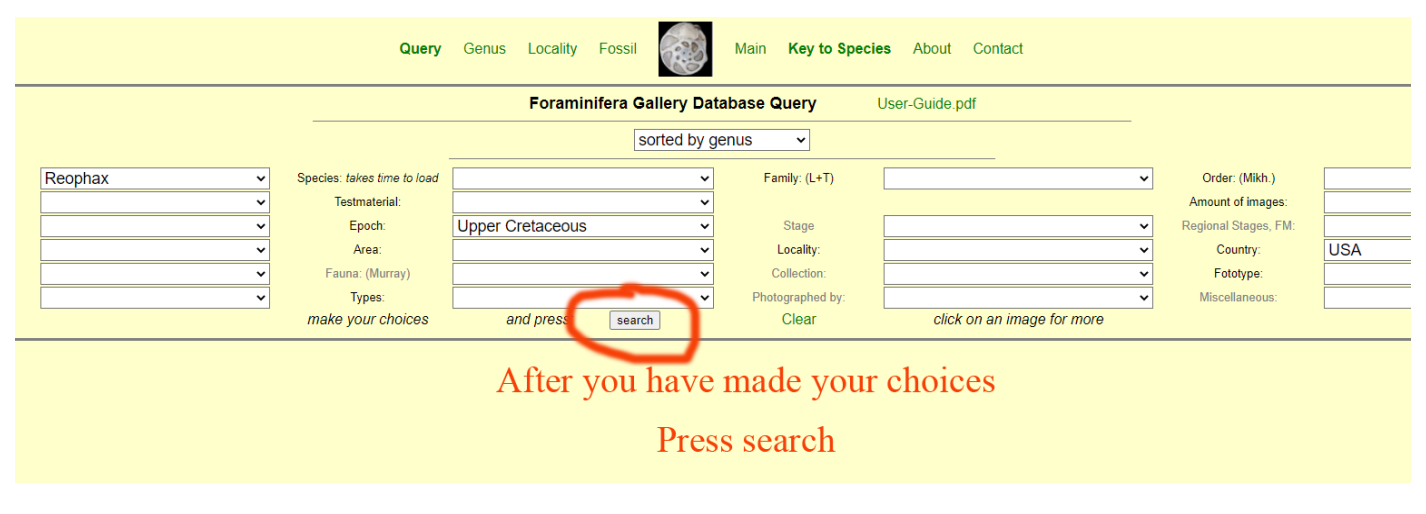

#### The result is:

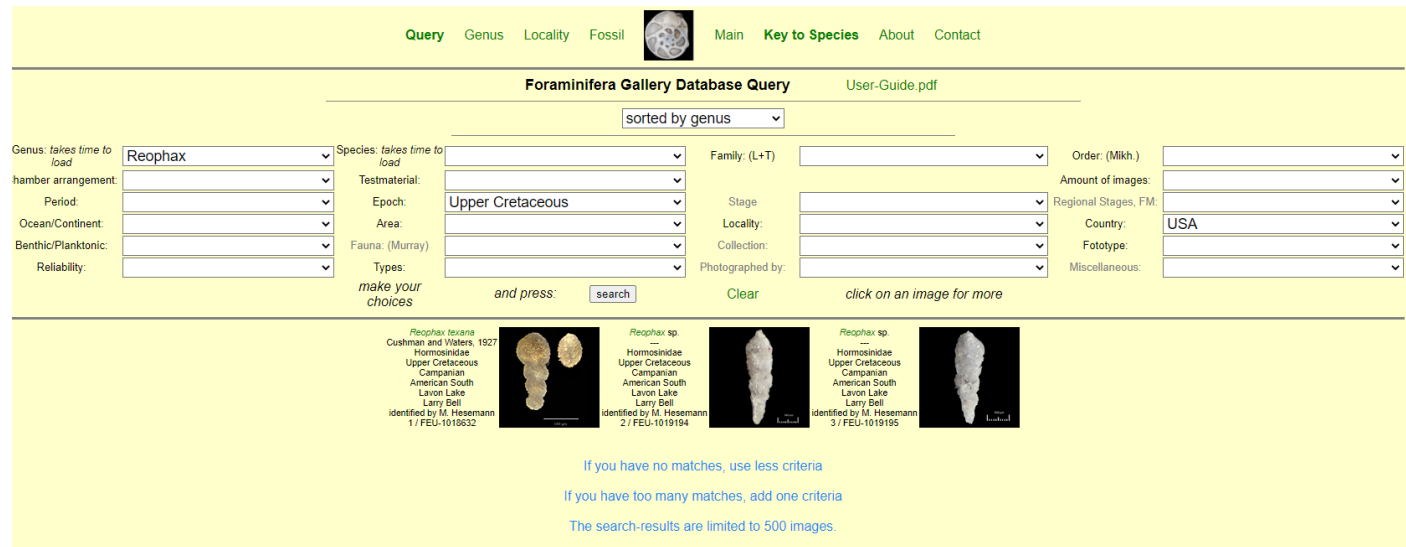

### Play with your choices to get the best result:

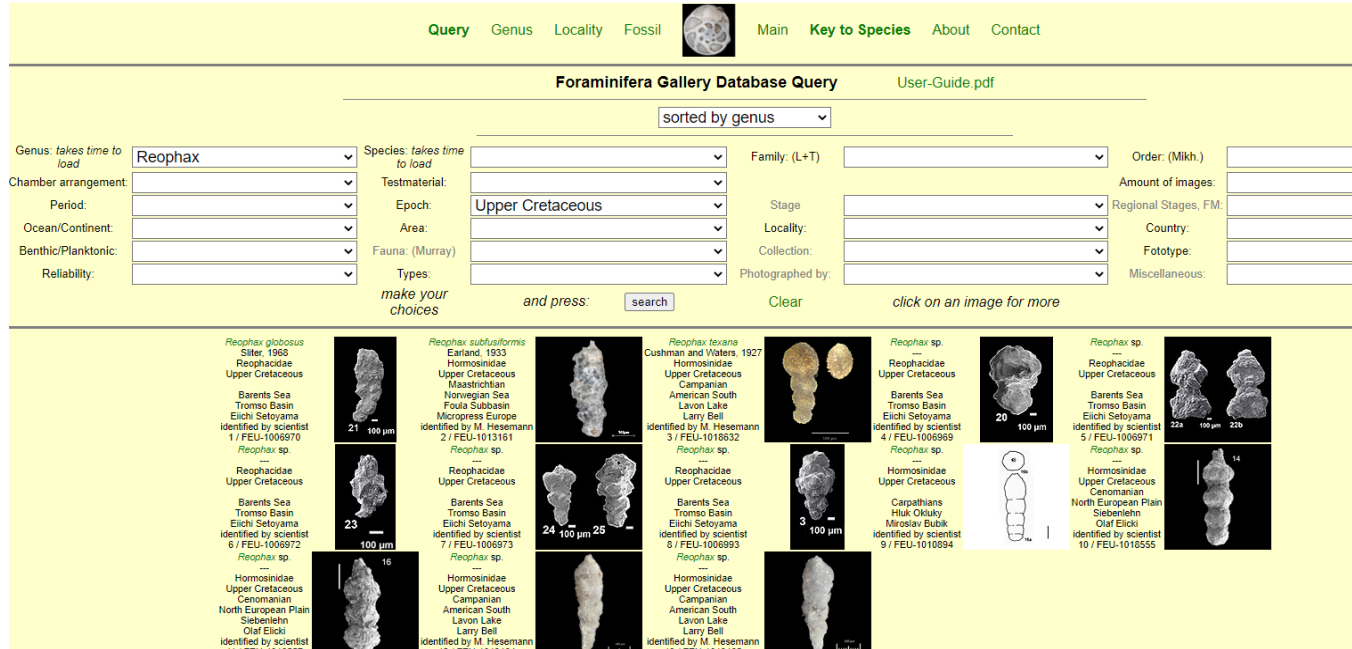

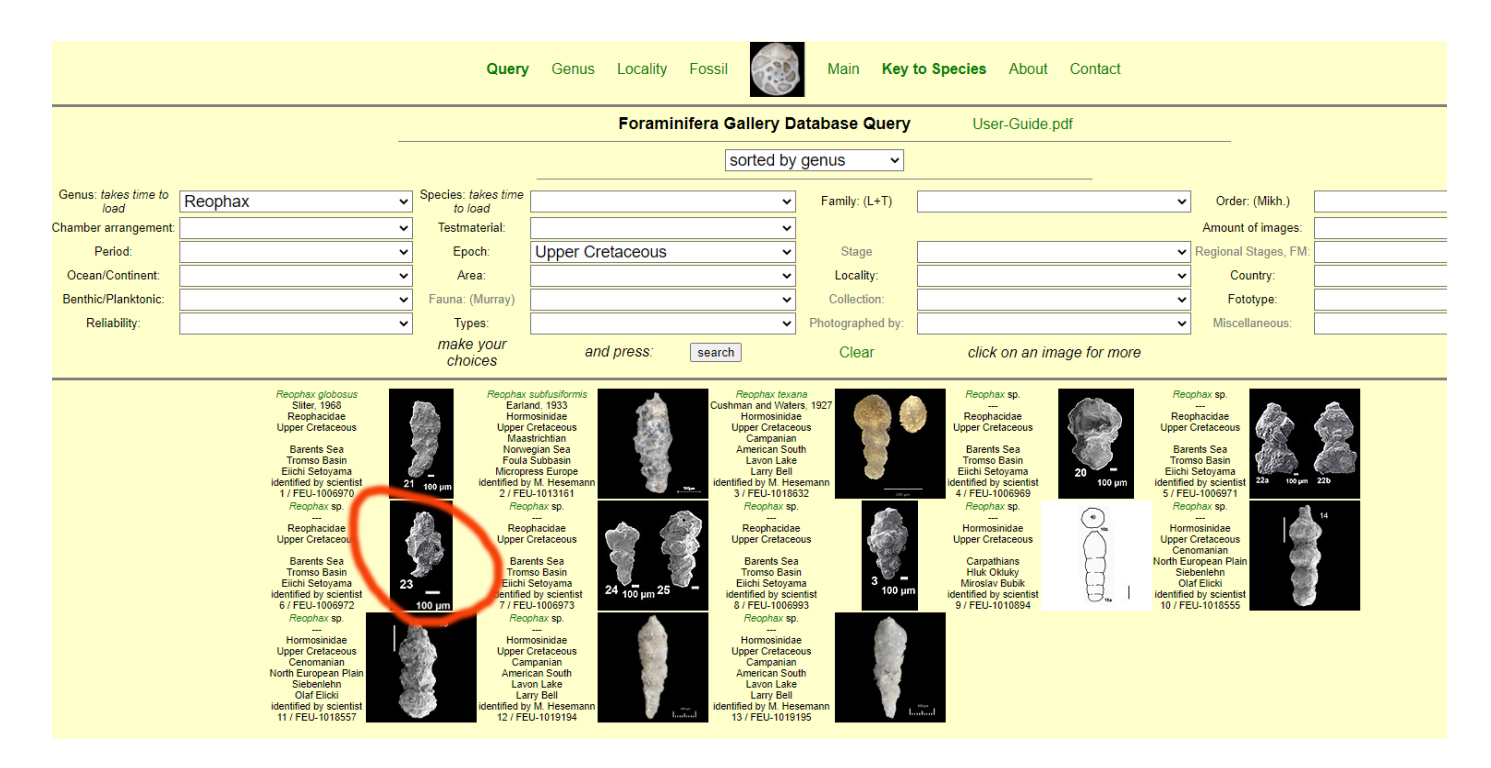

#### Click on an image to get to the Single Specimen page:

Fossil

Query Genus Locality

Main

**Key to Species** About Contact

Reophax sp. ---

Class: Nodosariata Subclass: Hormosinana Order: Hormosinida Family: Reophacidae

found in cores drilled in the Tromso Basin

**Barents Sea Norway** 

Geological Time: Cretaceous Upper Cretaceous

Nygrunnen Group image courtesy of Michael A. KaminskiThe Grzybowski Foundation Special Publications Editor of

> and providing scientist Eiichi Setoyama

View of a specimen of Reophax sp. ---

The identification is based upon: Setoyama, E., Kaminski, M.A., Tyszka, J., 2011: Late Cretaceous Agglutinated Foraminifera and Implications for the Biostratigraphy and Palaeobiogeography of the southwestern Barents Sea Kaminski, M.A. and Filipescu, S., Eds., Proceedings<br>of the Eight International Workshop on Agglutinated Foraminifera, 47-55. Krakow: Grzybowski Foundation Special Publication 16. 59 pages Plate 4, Fig. 23

> The identification is done by the providing scientist

dataset number: FEU-1006972

Citation: Hesemann, M., The Foraminifera.eu Database (2021). Accessed at http://www.foraminifera.eu on 2021-05-14, doi: 10/dt5p Foraminifera.eu is not copyright free. Please ask for permission. Imprint Privacy Policy

### You may click on anything in green and a new TAB opens

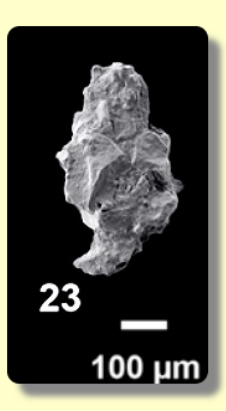

### Note that your browser keeps all opened TABs

**FEU** Foraminifera Database Search X |  $\frac{m}{2}$  Reophax Tromso Basin, Norway,, U X |  $\frac{m}{2}$  Larry Bell Foraminifera Collection X |  $\frac{m}{2}$  Dentalina gracilis Lavon Lake, USA X  $\leftarrow$   $\rightarrow$  C foraminifera.eu/single.php?no=1018631&aktion=suche

# So you may move back onto the first TAB with the database Search and your choices or jump from TAB to TAB

# If you want your images integrated please send your message to us at [info@foraminifera.eu](mailto:info@foraminifera.eu)

Michael Hesemann The Foraminifera.eu Project